#### CEPLOY  $\alpha$

#### **RPSLng Routing Policy Specification Language next generation**

#### **6DEPLOY. IPv6 Deployment and Support**

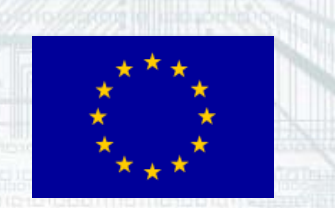

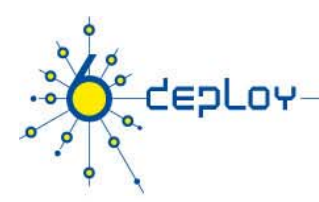

# **Copy Rights**

**This slide set is the ownership of the 6DEPLOY project via its partners**

**The Powerpoint version of this material may be reused and modified only with written authorization**

**Using part of this material must mention 6DEPLOY courtesy**

**PDF files are available from www.6deploy.org** 

**Looking for a contact ?**

- Mail to : martin.potts@martel-consulting.ch
- Or bernard.tuy@renater.fr •

10/28/2010 RPSLng 2

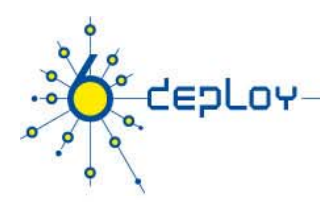

## **Contributions**

#### **Main authors**

- •Miguel Baptista, FCCN, Portugal
- Carlos Friaças, FCCN, Portugal

#### **Contributors**

- Athanassios Liakopoulos, GRNET, Greece
- •Mónica Domingues, FCCN, Portugal
- Paulo Ferreira, FCCN, Portugal

#### **Special Thanks**

- •João Damas, ISC, Madrid
- •Gabriella Paolini, GARR, Italy
- •Simon Leinen, SWITCH, Switzerland
- •Dimitrios Kalogeras, GRNET, Greece

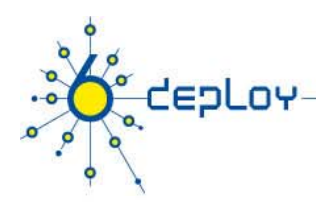

### **Prerequisites / Scope**

#### **You should have followed previously the modules:**

- 010-IPv6 Introduction
- •020-IPv6 Protocol
- •030-IPv6 Addressing
- •• 100-IPv6 Routing Protocols

**This topic is aimed at organizations managing (or planning to manage) their own Autonomous System (an independent network) network). If your organization doesn't use BGP (or doesn't have future plans about it) you can skip this presentation presentation.**

10/28/2010 RPSLng 4

6deploy.eu

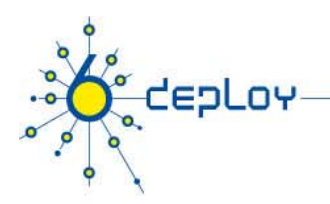

# **Agenda**

**Routing Policy**

**RPSL**

**RPSLng**

**Examples**

**Conclusion** 

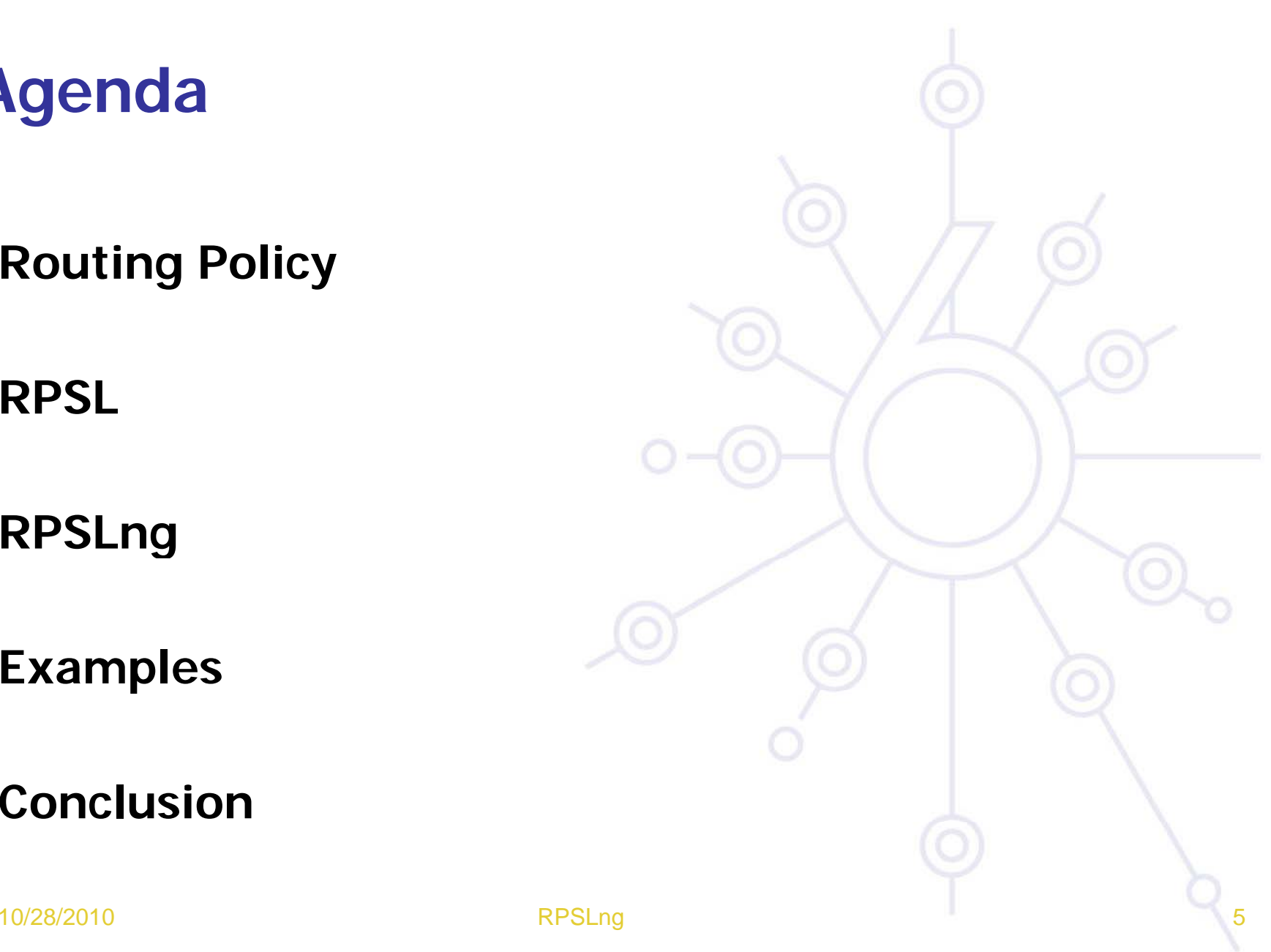

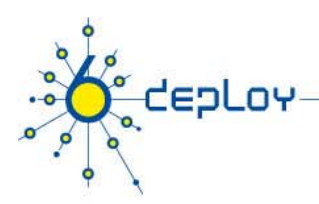

# **Routing Policy**

### **What is a «routing policy» ?**

- Public description of the relationship between BGP (Border Gateway Protocol) peers
- Routing policies enable route classification for importing and exporting routes
- The goal of routing policies is to control traffic flows
	- The v4 policy may be different from the v6 policy (however, this may not be <sup>a</sup> best practice)

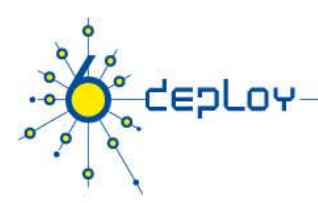

# **Routing Policy**

### **Why define a (public) routing policy ?**

- • Documentation
	- Recreate your policy in case of loss of hardware/administrators
- Allows automatic generation of router configurations
- Provides routing security
	- Which routes to accept from each peer?
- Helps in a BGP troubleshooting process

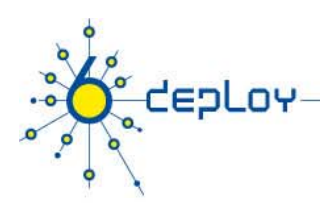

# **Routing Policy - Example**

### **Reflects the AS' goals**

- Which routes to accept from other AS's
- How to manipulate the accepte d route
- How to propagate routes through network
- How to manipulate routes before the y leave the AS
- Which routes to send to third-party AS'

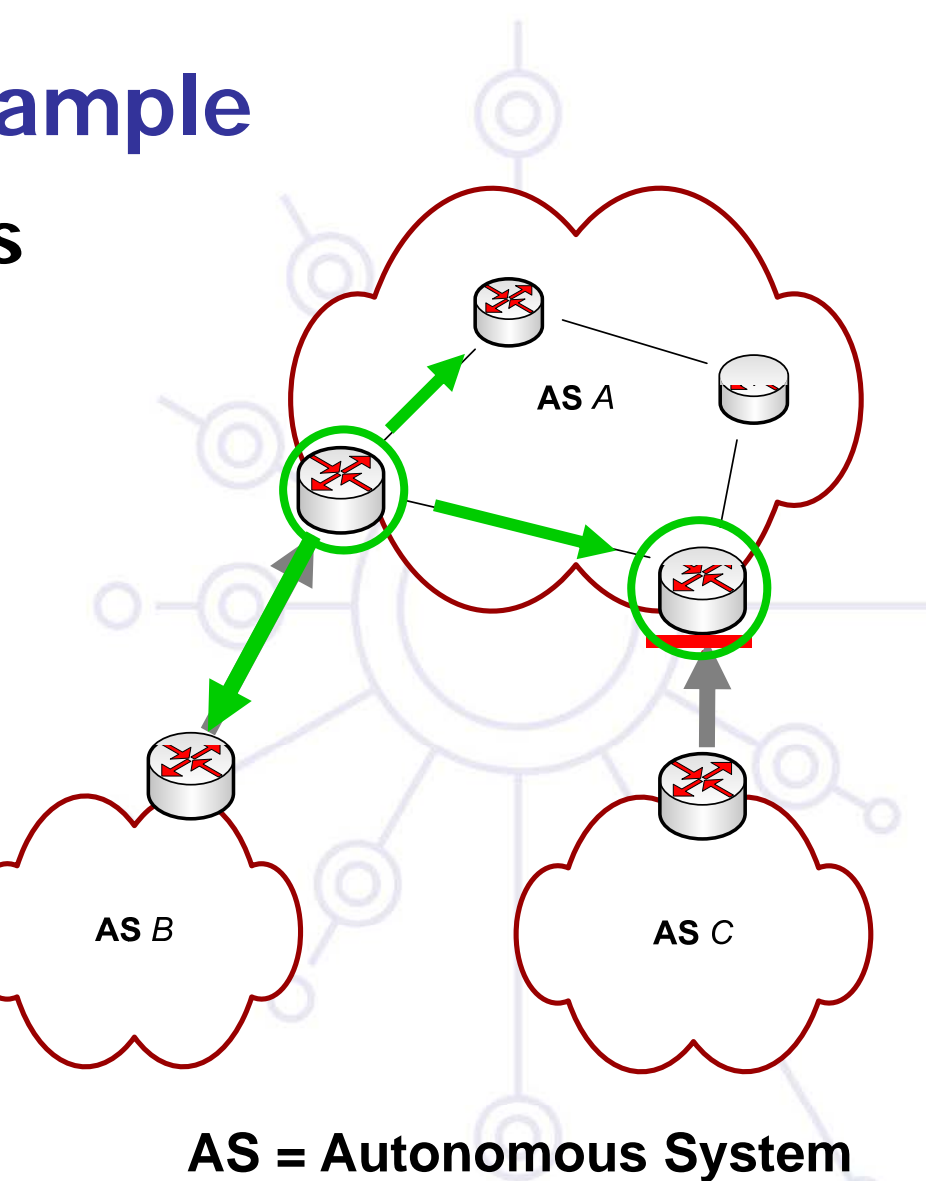

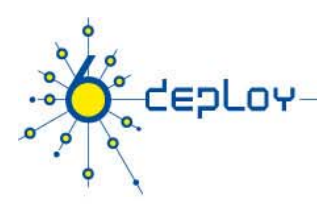

# **Routing Policy**

**Each Autonomous System has its own routing policy towards other Networks** 

**Each policy affects the way the global net k (i I t t) b h twork (i.e. Internet) behaves**

#### **Which means:**

- It's very useful to know external policies
- A place to publish them is needed!
- You can automatically configure border routers from that info, if you can rely on the quality of information

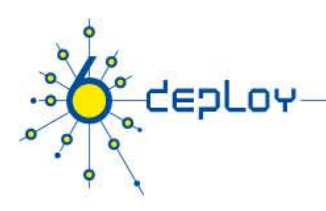

# **RPSL**

### **RPSL stands for Routing Policy Specification**

#### **Language**

**Replacement for the language previously** 

#### **known as RIPE RIPE-181**

- **A tool to describe Inter-Domain Policies, it aff t ec s:**
	- People doing Local Internet Registry work
	- People dealing with border routers, BGP, ...

**It is used for Internet network management.** 10/28/2010 RPSLng 10 **It is NOT about Internal Routing!**

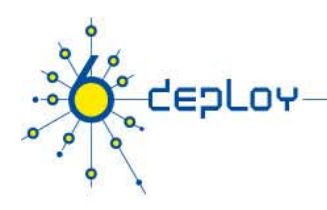

# **RPSL**

#### **Object oriented language**

• So … it has classes used to defined the various objects

### **Uses RIR database style (whois) objects.**

- Each Object is a list of "attribute-value" pairs displayed in plain text.
	- person, maintainer, role
	- route
	- as-set, route-set

...

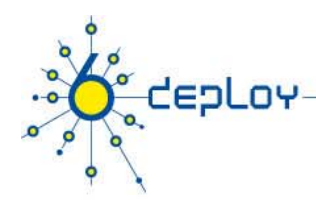

### **Person Object - Example**

person: **Miguel Baptista** address: **Example street Lisbon, Portugal** phone: **+351 123 456 789** e-mail: **miguel.bap@example.org** nic-hdl: **MB10-TEST**mnt -by: **EXAMPLE -MNT** remarks: **\*\*\*\*\*\*\*\*\*\*\*\*\*\*\*\*\*\*\*\*\*\*\*\*\*\*\*\*\*\*\*\*\*** remarks: **This object is only an example!** remarks: **\*\*\*\*\*\*\*\*\*\*\*\*\*\*\*\*\*\*\*\*\*\*\*\*\*\*\*\*\*\*\*\*\*** changed: **carlos.friacas@example.org 20060228** source: **TEST**

6deploy.eu

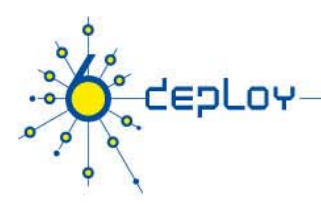

# **RPSLng is...**

**RPSL** next generation

#### **Yet another easy thing to have in place**

• one more item in the check-list ;)

**Yet another tool to help IPv6 development help in an «orderly» fashion;**

Yet another way of showing people IPv6 is **not that much complex than IPv4 that IPv4.**

10/28/2010 RPSLng 13

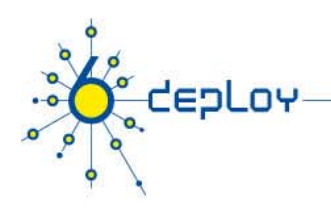

# **RFC4012**

### **Backward Compatibility Changes:**

- New dictionary attribute AFI
- New predifined dictionary type
- New protocol dictionary specification
- New policy attributes
- New route6 class
- New attribute in route-set class
- New attribute in filter-set class
- New attribute in peering-set class
- New attribute in inet-rtr class
- New attribute in rtr-set class

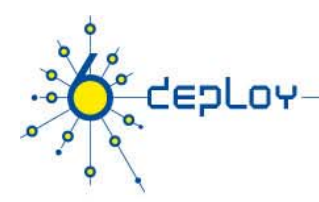

# **RPSL and RPSLng, Some Differences**

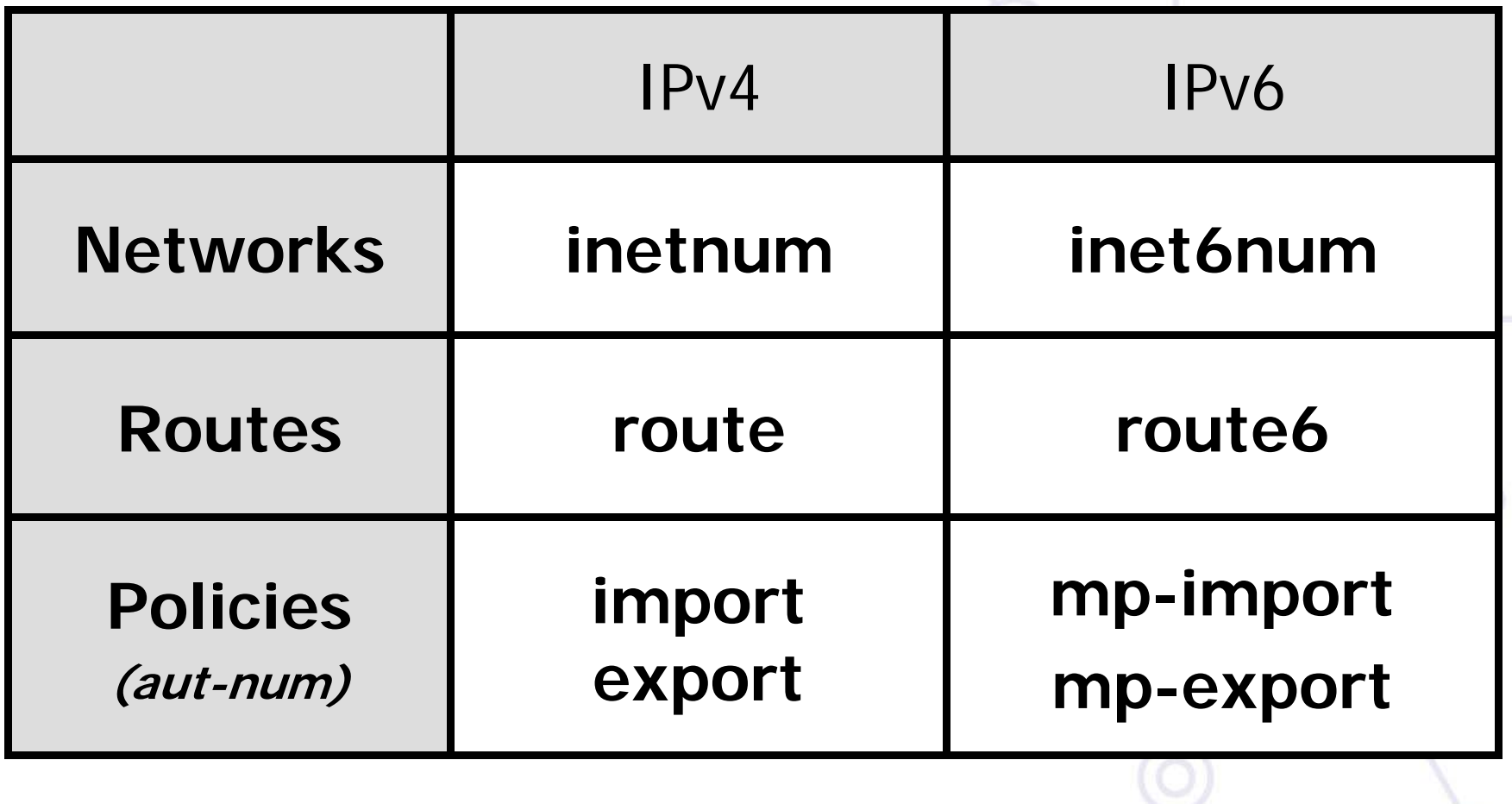

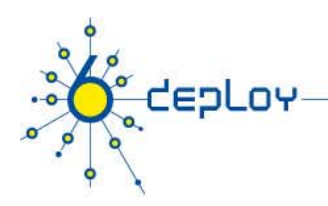

# **Evolution…**

#### **RIPE/NCC and APNIC already have a RPSLng compliant Whois service.**

•Other RIRs (ARIN,AFRINIC,LACNIC) will follow.

### **LIR admins are rewriting their own routing policies to include: policies,**

- IPv4 Unicast;
- IPv4 Multicast;
- IPv6 Unicast;
- IPv6 Multicast (very, very few)

10/28/2010 RPSLng 16

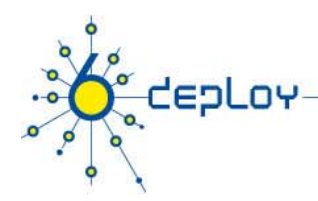

#### **Route6**

route6: 2001:0760::/32descr: GARR-IPv6 origin: AS137 mnt-by: GARR-LIR …

#### **Peerin g-set**

peering-set: prng-ebgp-peers descr: TopneT IPv6 ebgp peers ...mp-peering: AS12533 2001:15A8:A:1:FFFF:FFFF:FFFF:2 at 2001:15A8:A:1:FFFF:FFFF:FFFF:3 mp-peering: AS5609 3FFE:1001:1:F036::1 at 3FFE:1001:1:F036::2 mp-peering: AS5602 2001:15A8:A:1:FFFF:FFFF:FFFF:5 at 2001:15A8:A:1:FFFF:FFFF:FFFF:4 ... mp-peering: AS6939 2001:470:1F01:FFFF::224 at 2001:470:1F01:FFFF::225

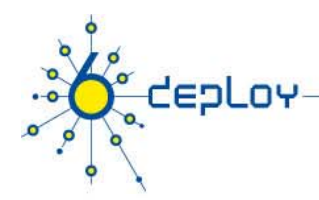

#### **Aut-Num**

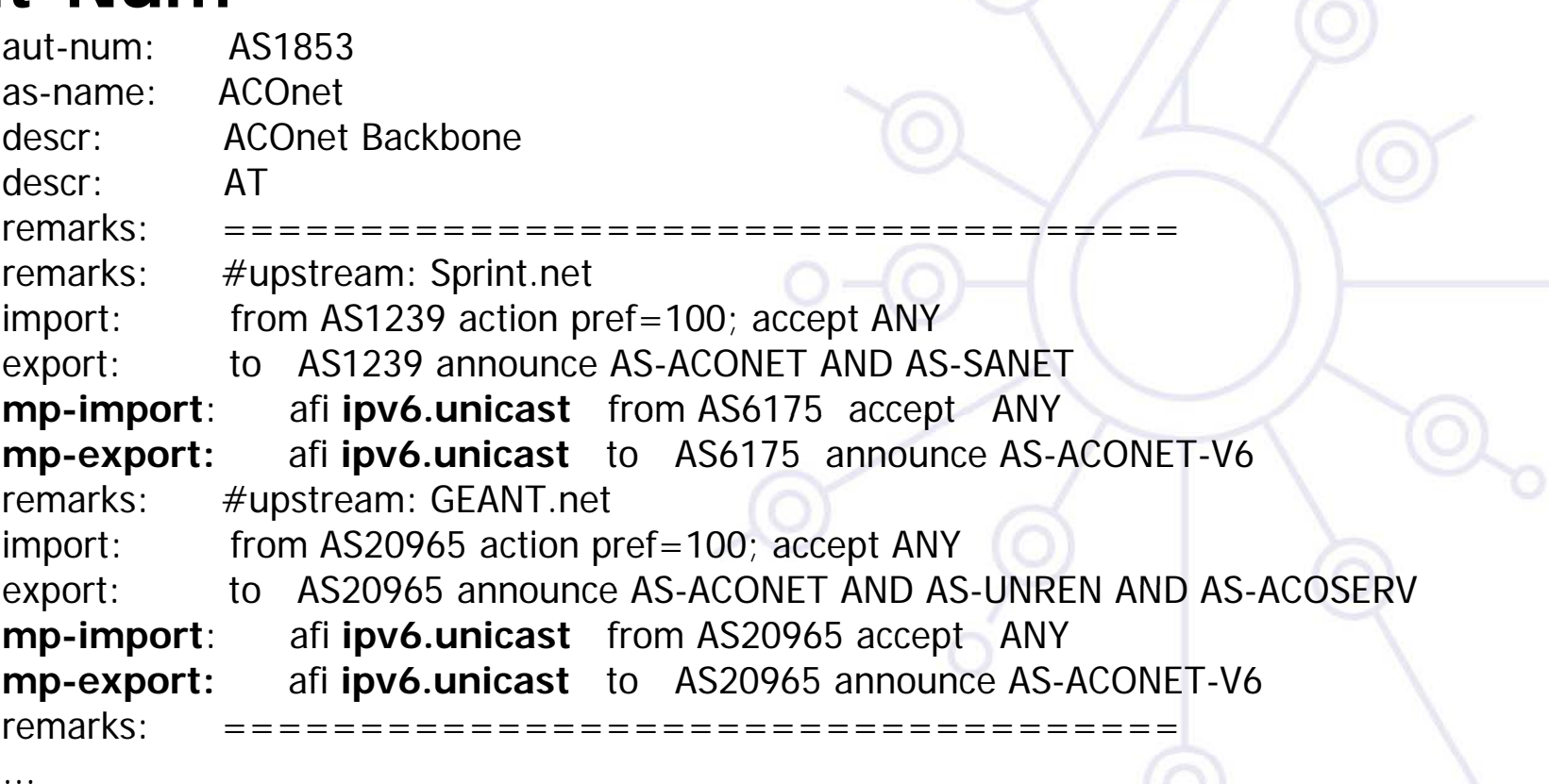

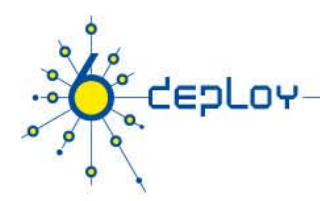

#### **Inet-rtr**

inet-rtr: BR1.mucI.baycix.net local-as: AS12657ifaddr: 212.72.95.1 masklen 32interface: 2001:1578:0:FFFF::1 masklen 128interface: 2001:1578:0:FF::1 masklen 112peer: BGP4 212.72.95.3 asno(AS12657) peer: BGP4 212.72.72.197 asno(AS29317) **mp-peer:** MPBGP 2001:1578:0:FFFF::2 asno(AS12657) ...

#### **Route-set**

route-set: AS29670:RS-IN-BERLINdescr: Individual Network Berlin e.V. org: ORG-INBE1-RIPE mp-members: 192.109.21.0/24 mp-members: 217.197.80.0/20 **mp-members:** 2001:bf0:c000::/35<br>...

10/28/2010 RPSLng 19

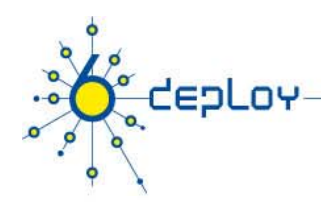

#### **Filte r-set**

filter-set: AS12817:fltr-BOGONSdescr: Generic IPv4/IPv6 Prefix & AS filter**mp-filter:** { 10.0.0.0/8^+,  $127.0.0.0/8^+$ ,  $169.254.0.0/16^+$ , 192.168.0.0/16^+,  $0.0.0.0$ /0^25-32 } AND $\{2001:db8::/32^+,\}$  $0000$ ::/8^+, fe00::/9^+, ff00::/8^+,  $0::/0^{\wedge}49-128$ } AND<[AS64512-AS65534]>

...

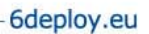

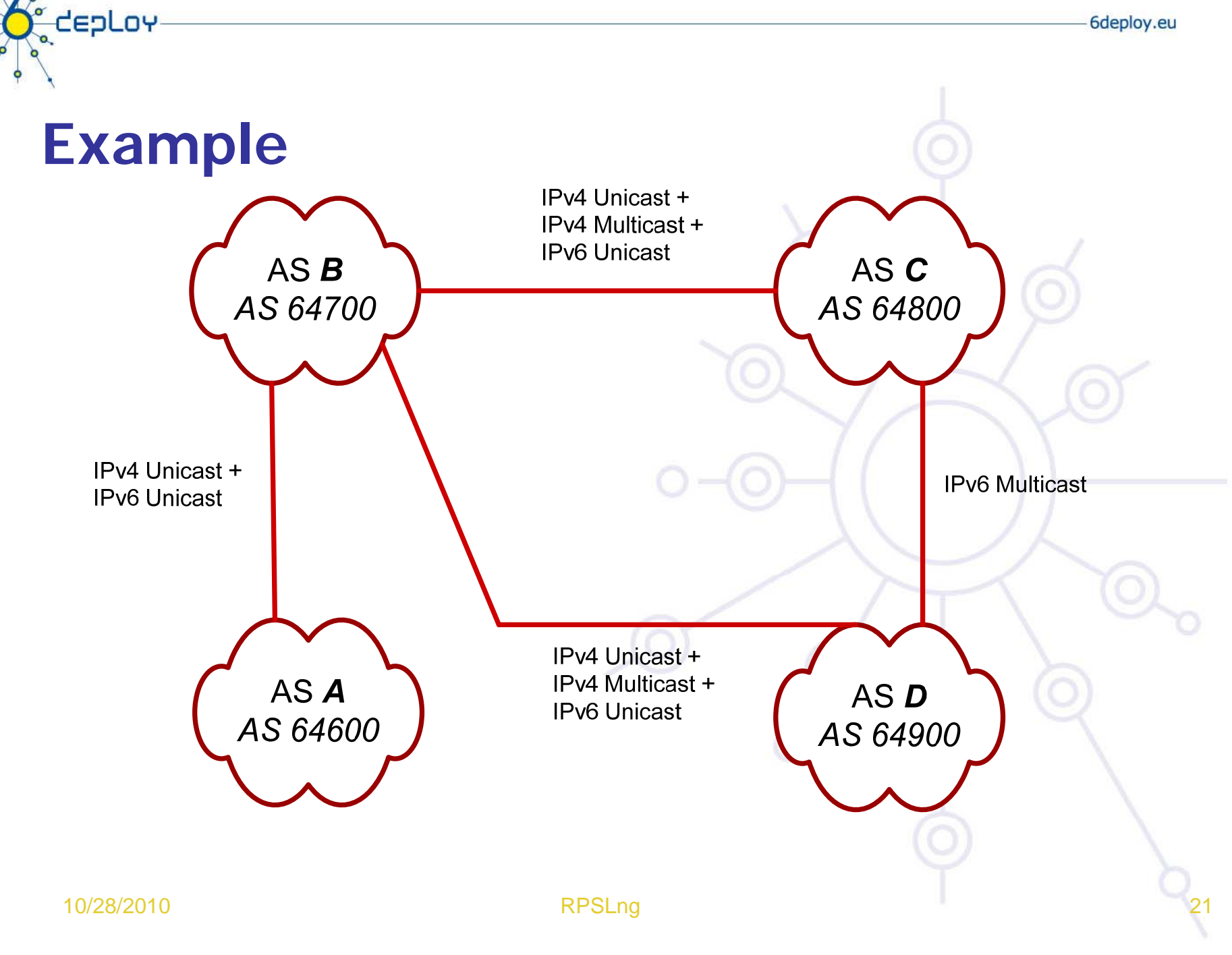

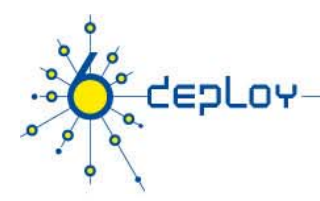

### **Example – AS** A **Policy**

*AS 64600*

- aut-num: AS *64600*
- as-name: AS A

descr: This is AS A

**mp-import**: **afi ipv4.unicast,ipv6.unicast from AS64700 action pref=106; accept ANY;**

*A*

**mp-export: afi ipv4.unicast,ipv6.unicast to AS64700 announce AS-A;**

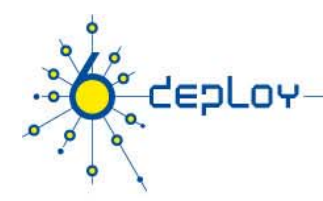

# **Example – AS** D **Policy**

AS D AS 64900

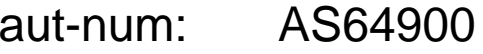

- as-name: AS D
- descr: This is AS D
- **mp-import**: **afi ipv4.unicast,ipv4.multicast,ipv6.unicast from AS64700 action pref=106;** 
	- **accept ANY;**
- **mp-import: afi ipv6.multicast from AS64800 action pref=110; accept AS-C**
- **mp-export: afi ipv4.unicast,ipv4.multicast,ipv6.unicast to AS64700 announce AS D;**
- **AS-D;mp-export: afi ipv6.multicast to AS64800 announce AS-D**

10/28/2010 RPSLng 23

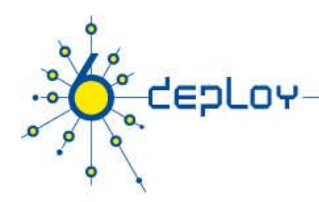

# **Example – AS** C **Policy**

AS C *AS 64800*

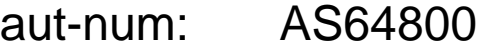

as-name: AS C

descr: AS C, This is AS C

import: from AS64700 action pref=106; accept ANY

mp-import: afi ipv4.multicast,ipv6.unicast from AS64700

**action pref=106;** 

**accept ANY;**

- mp-import: afi ipv6.multicast from AS D action pref=110; accept AS D
- export: to AS64700 announce AS C
- **mp-export: afi ipv4.multicast,ipv6.unicast to AS64700 announce AS C;**
- **mp export: afi ipv6 multicast to AS64900 announce AS C -export:ipv6.multicast**

 $AS$   $B$ 

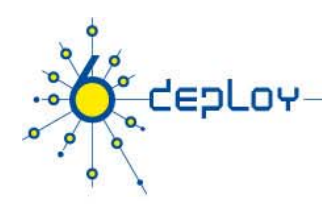

## **Example – AS B Policy**

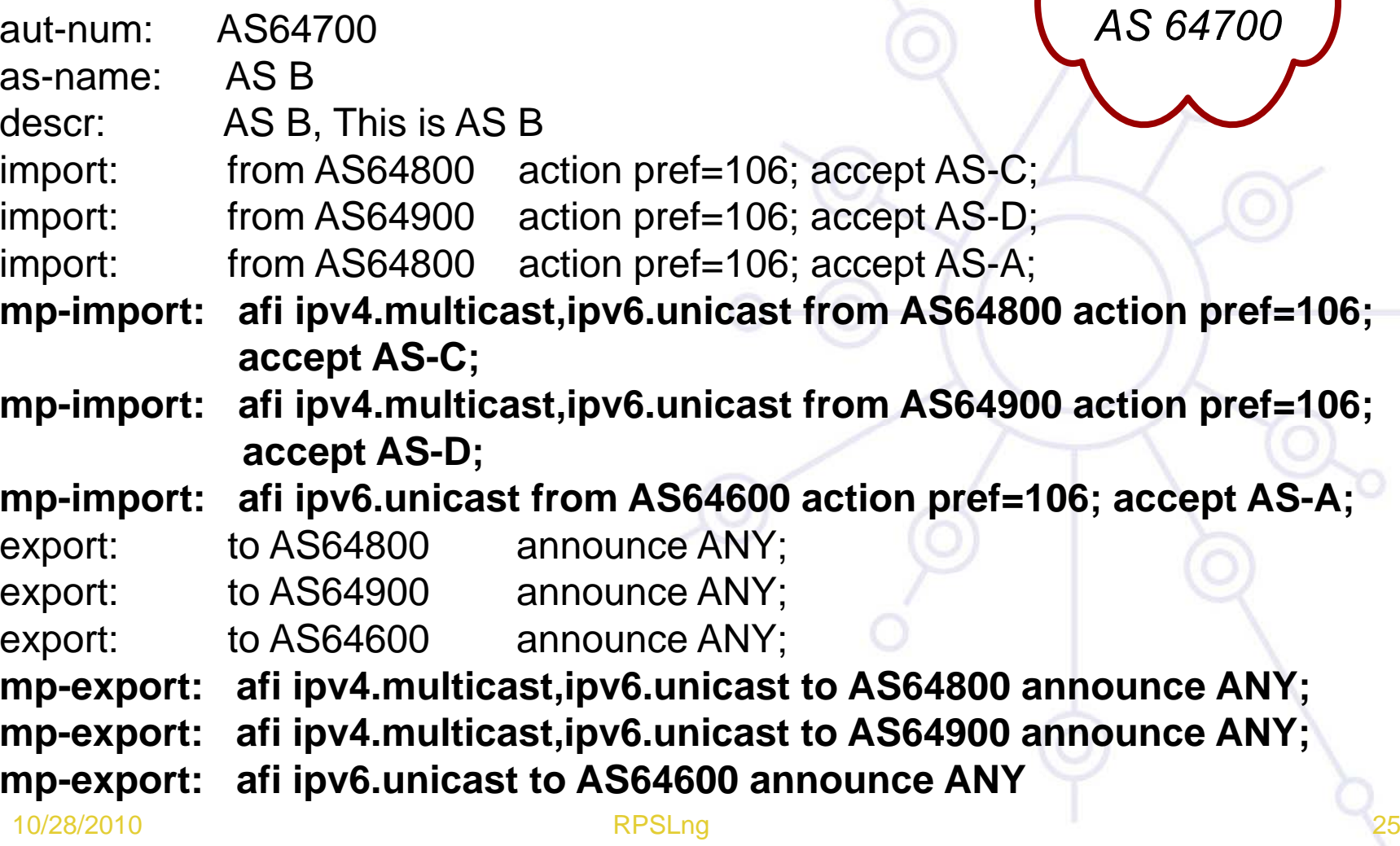

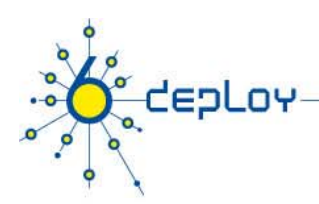

# **RPSLng Tools**

### **RIPE's RPSLng Registry**

- IPv4 address -> inetnum, route, inet-rtr
- IPv6 address -> inet6num, route6, inet-rtr
- Inverse queries for aut-num -> route + route6
- Production Routing Policies

### **IRRToolSet**

- Suite of policy analysis tools
- Possible usage: Updating BGP routing configurations
- Produce Cisco & Juniper configuration
- Managed by ISC: ftp://ftp.isc.org/isc/IRRToolSet/

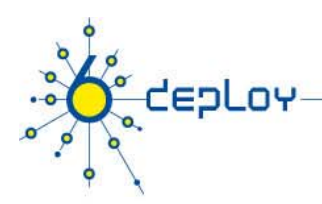

### **Conclusions**

**RPSL is needed to coordinate global IPv4 routing policies. RPSLng is needed for the same purpose, but for IPv6.**

**It's rather simple, and someone already dealing with RPSL will easily start to use RPSLng when starting to route IPv6 packets.**

**IRRToolSet implementation still in progress.**

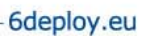

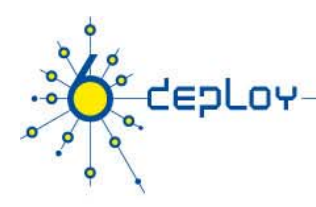

### **Questions?**

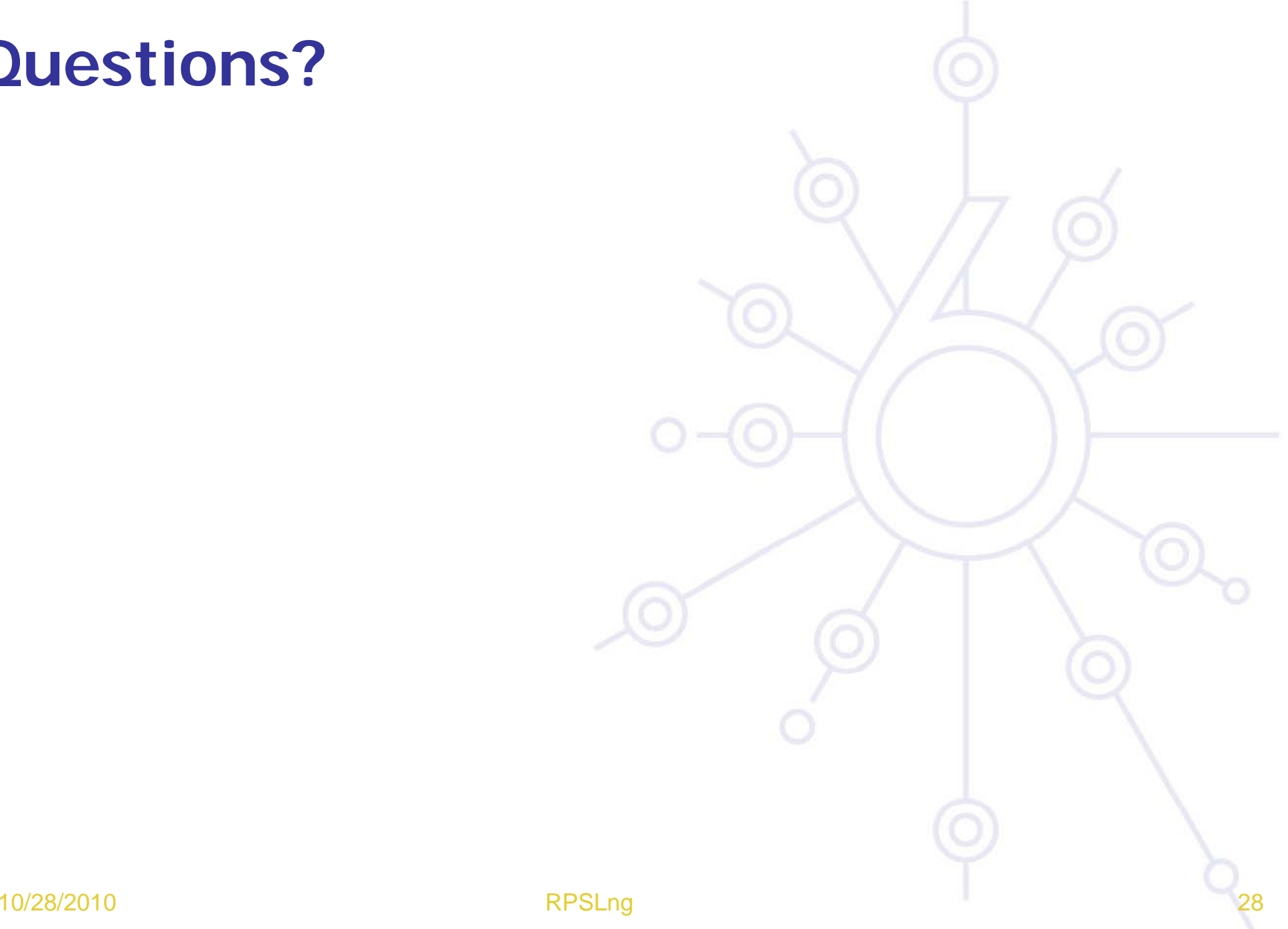

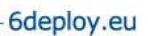

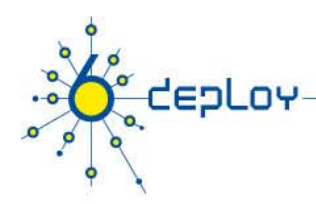

### **Extra Slides**

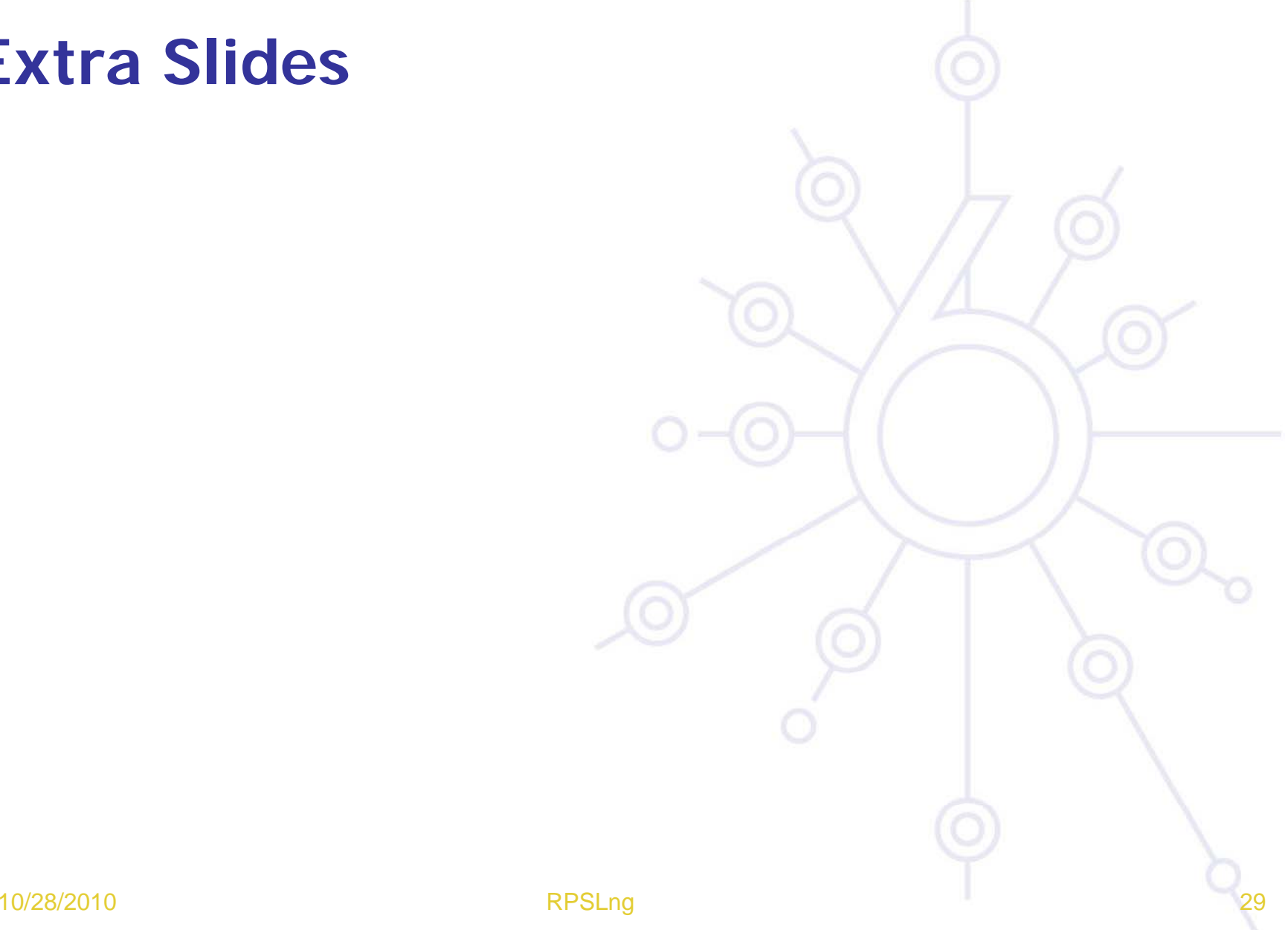

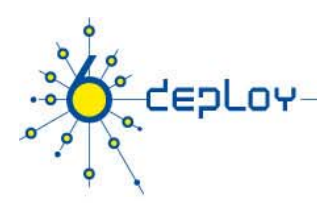

# **RPSLng Tools**

### **WHOISd**

- Free
- ftp://ftp.ripe.net/ripe/dbase/software
- Managed by RIPE

### **IRRd**

- Free
- http://www.irrd.net
- Managed by MERIT

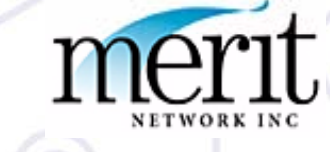